POPULATION

**Juin 1979** Numéro 125

# **SOCIETES**

Bulletin Mensuel d'Informations Démographiques, Économiques, Sociales

et

# Recherches sur la fécondité

"OUTE réunion scientifique a pour but de permettre la confrontation des écoles de pensée, de soumettre les théories récentes à la critique et d'offrir aux spécialistes un cadre d'échanges sur leurs études en cours. Le VI Colloque national de démographie, organisé à Lille du 24 au 26 avril dernier par le professeur Henri Adam, sous l'égide du CNRS et à l'initiative de la Réunion des directeurs d'instituts et centres universitaires de démographie, a parfaitement atteint ces trois buts (1). Le thème, choisi de longue date mais auquel l'actualité conférait un intérêt accru, était « La baisse de la fécondité dans les pays industrialisés. »

#### 1. Les écoles de pensée

Dès qu'on parle fécondité s'affrontent évidemment deux grandes thèses, l'une populationniste, l'autre malthusienne. Cela n'est ni nouveau - l'une des communications décrivit leur affrontement en France au  $XIX<sup>e</sup>$  siècle – ni propre à la France, et il fut question de nombreux pays étrangers.

Les deux sensibilités étaient présentes à Lille, la première plus fréquente parmi les chercheurs français, la seconde plutôt représentée par des chercheurs belges. Le dialogue fut difficile entre leurs formes traditionnelles, l'une inquiète du vieillissement supplémentaire qu'implique à terme les actuels taux de fécondité, l'autre montrant par des modèles économiques certains avantages d'une fécondité basse quant aux charges pesant sur la nation. Mais des variantes plus modérées se manifestèrent aussi, l'une simplement soucieuse de l'équilibre entre générations successives, l'autre mettant en doute que les évolutions démographiques soient les plus importantes.

Les uns ont tendance à voir dans le développement du travail professionnel des femmes. la diffusion des moyens contraceptifs, la libéralisation de l'avortement, sinon les causes, du moins des manifestations d'un même phénomène d'ensemble qui se marque également par la baisse de la fécondité ; celle-ci ayant des conséquences qu'ils estiment défavorables, il convient de s'efforcer d'enrayer cette baisse et de préparer les conditions d'une reprise jusqu'à un niveau qui assure au moins le remplacement des générations. Les autres verraient plutôt. dans chacun de ces phénomènes, une évolution générale de la société vers un meilleur équilibre des rôles entre les sexes, évolution dont il n'y a pas lieu de redouter les conséquences, mais qu'il convient au contraire de favoriser.

## 2. Les théories récentes

Pour ceux qu'effrayent ces oppositions, parfois aux limites de la métaphysique, sur les « phénomènes de société », grande est la tentation d'expliquer la baisse de la fécondité par des comportements très ordinaires, bien répertoriés, notamment par les économistes. Deux théories venues des Etats-Unis paraissent aller dans ce sens. La première  $-$  à laquelle est attaché le nom de l'économiste R. Easterlin et que Population et Sociétés a déjà évoquée (2) – relie la fécondité des générations à leur effectif relatif : les générations nombreuses, gênées par leur propre encombrement, ont proportionnellement peu d'enfants ; les générations « creuses », dont l'insertion dans la vie est plus aisée. et les perspectives plus prometteuses, en ont inversement davantage. Les vérifications présentées au colloque montrent, pour plusieurs pays mais pas pour tous, un accord approximatif entre les *dates* du retournement de la fécondité

<sup>(1)</sup> Population et Sociétés a rendu compte du IV<sup>e</sup> Colloque (Caen, 1973, Les migrations internes) dans le n° 58, mai<br>1973, et du V<sup>e</sup> Colloque (Nice, 1976, Les disparités démographiques régionales) dans le nº 92, juin 1976.

<sup>(2)</sup> Voir : « Une hypothèse sur l'évolution de la fécondité depuis la guerre », par Henri Leridon. Population et Sociétés, nº 112, avril 1978.

et celui de l'indicateur des effectifs des générations. Mais la théorie est impuissante, dans son état actuel, à expliquer l'ampleur des retournements, et les différences de fécondité d'un pays à l'autre. Autrement dit, la piste est intéressante, mais ce n'est qu'une piste...

La seconde théorie, centrée autour de Gary Becker et de l'« école de Chicago », applique les raisonnements économiques à des comportements extra-économiques, notamment démographiques (mariage, divorce, procréation...). Elle cherche par exemple à expliquer l'évolution de la fécondité et les différences de fécondité entre les catégories sociales par les conditions de l'arbitrage entre l'activité familiale et l'activité professionnelle féminine, conditions qui dépendent en particulier de la « valeur du temps », c'est-à-dire essentiellement des recettes et des dépenses escomptées selon que l'épouse exerce une profession ou non. L'évolution et la variabilité des conditions d'emploi des femmes seraient ainsi liées à celles de la fécondité. Ici encore, la théorie explique bien une partie de la réalité, mais une partie seulement.

L'adhésion à ces théories devrait relever de la seule vérification expérimentale, mais n'est pourtant pas exempte d'affectivité : la première satisfait ceux qui croient que la fécondité, comme la météorologie, relève de phénomènes cycliques sur lesquels il serait vain de chercher à agir, et qu'elle finira bien par remonter. La seconde satisfait ceux qui cherchent un levier pour agir sur les conditions dans lesquelles se prend la décision d'avoir un enfant.

### 3. Recherches en cours

Comme tout colloque, celui de Lille a permis à diverses équipes de faire connaître certains résultats de travaux non encore publiés. S'agissant des effets sur la natalité des modifications de la législation de la contraception et de l'avortement, une des recherches présentées à Lille constatait que « la baisse de la fécondité résulte *à la fois* de la modification du nombre d'enfants désirés et du progrès de l'efficacité des moyens de prévention des naissances », et cherchait à apprécier l'importance de chaque facteur. Une autre introduisait l'idée que les catégories sociales privilégiées peuvent avoir un plus grand avantage que les autres à la croissance de la population.

L'INED a annoncé que le « nombre idéal d'enfants », dont la moyenne avait atteint en 1975 le minimum de 2,50, avait un peu augmenté : 2,69 en 1976 et 2,73 en 1978 (3). Mais surtout la préférence pour la réponse « 3 enfants » l'emportait plus nettement, en 1978, sur la réponse « 2 enfants » qu'en 1976, alors qu'en 1975 l'ordre était inverse. L'INSEE a fait état des premiers résultats de « l'enquête sur les faTableau 1. - Nombre moyen final d'enfants des familles complètes (\*) (Source : INŠEE, enquête sur les familles de 1962 et 1975)

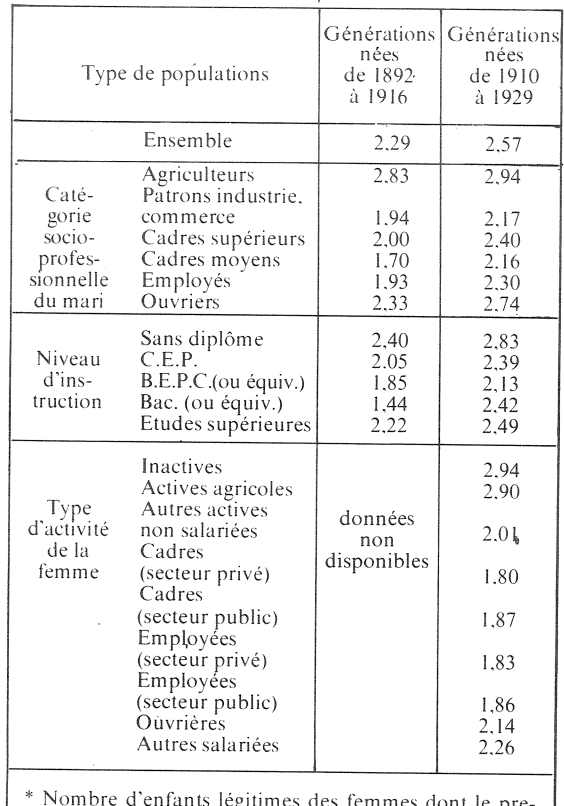

mier mariage n'a pas été dissous, ni par veuvage, ni par divorce. lorsqu'elles atteignent l'âge de 45 ans.

milles », couplée au recensement de 1975, qui permet d'étudier complètement le calendrier de la fécondité des générations féminines nées entre 1910 et 1929 et partiellement de celles nées de 1930 à 1950 dans les différentes catégories socioprofessionnelles. La fécondité de chacune d'elles évolue de façon à peu près parallèle à la fécondité moyenne, les écarts restant de même sens sinon de même amplitude : les catégories extrêmes sont les plus fécondes, les classes moyennes les moins fécondes (tableau 1). Toutefois l'examen de la fécondité après 15 ans de mariage des couples formés dans les années 1945-1959 montre que, pour les générations plus récentes, « la courbe en « U » tend à ressembler de plus en plus à un « L », les catégories sociales favorisées étant maintenant un peu plus proches des catégories à faible fécondité ». Un autre résultat, encore à préciser, est par ailleurs que la baisse de la fécondité paraît avoir été plus précoce dans les catégories favorisées. Quoi qu'il en soit, voilà de nouveaux matériaux pour les chercheurs de tous horizons, que de telles réunions rapprochent.

Michel Louis LEVY

<sup>(3)</sup> Voir: Population, nº 3, 1979.

# **GÉOGRAPHIE DE LA POPULATION**

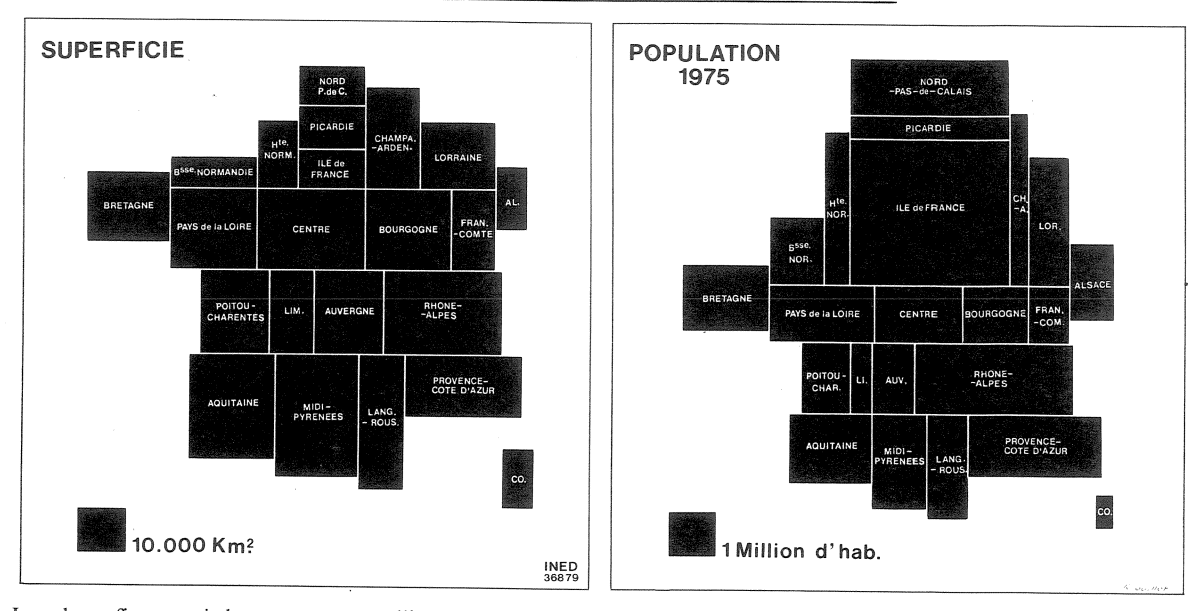

Les deux figures ci-dessus montrent l'importance relative des 22 régions, proportionnellement à leur superficie, à gauche, à leur population lors du recensement de 1975, à droite. La concentration de la population en Ile-de-France, qui groupe 18,8 % de la population sur 2,2 % du territoire apparaît au premier coup d'œil. Elle entraîne un déséquilibre graphique entre le « Nord » (13 régions) et le « Sud » (9 régions) qui ne comporte sur la moitié du territoire national qu'à peine le tiers de la population. Mais même au nord, plusieurs régions ont une densité de population inférieure à 70 habitants/km<sup>2</sup> (France : 97) : Bourgogne 50, Champagne-Ardennes 52. Centre 55. Franche-Comté 65.

Ce déséquilibre, entraîné par l'exode rural et sa polarisation sur la région parisienne, est relativement récent : il y a un siècle, les neuf régions du Sud totalisaient un peu plus de la moitié de la population. Et malgré le ralentissement actuel de la croissance parisienne, il tend cependant à s'accentuer encore du fait de la plus forte fécondité des régions du Nord, et aussi de leur plus forte natalité, due au vieillissement de nombreuses régions du Sud.

On pourrait utilement représenter les statistiques régionales de population sur des cartes comme celle de droite

M.L.

## **DÉMOGRAPHIE**

#### Le rythme hebdomadaire des naissances en Angleterre (1)

Selon un dicton populaire anglais, les enfants qui naissent le dimanche ont de la chance dans la vie, ceux qui viennent au monde le jour de Noël étant particulièrement choyés par le sort. S'il en allait ainsi, les Anglais seraient de plus en plus malchanceux car, depuis 1966, époque à laquelle le jour de naissance a commencé à être enregistré par le Bureau des recensements et des enquêtes sur la population, l'indice des naissances survenues le dimanche, et à un moindre degré le samedi, est en baisse constante. L'indice l correspondant à la moyenne hebdomadaire, celui du dimanche est passé de 0,92 en 1966 à 0,77 en 1976 et celui du samedi de 1,02 à 0,93. Les jours où les naissances sont les plus nombreuses vont du mardi au vendredi. L'indice pour le jeudi est passé de 1.04 à 1.09 au cours de ces dix années.

statistiques anglaises ne Les comptabilisent pas le genre d'accouchement selon le jour de la semaine, mais elles permettent de constater que la proportion des accouchements provoqués, après s'être accrue constamment (de 12.7 % en 1966 à 38.9 % en 1975) est un peu redescendue en 1976. Celle des césariennes est en augmentation continue (de 3.4 % en 1966 à 5.7 % en 1975). De la même façon, l'indice des naissances

survenues le jour de Noël et le jour de l'an est nettement inférieur à l'unité.

La rareté relative des naissances en ces jours tient essentiellement aux efforts des médecins et du personnel hospitalier pour assurer leur repos dominical. En ce qui concerne les accouchements qui ont lieu à la maison. l'indice du dimanche, un peu inférieur à l'unité, n'a guère varié depuis 1966. Le déficit des naissances en fin de semaine serait sans importance si les chances de survie des enfants nés le dimanche n'en étaient pas affectées. Une étude sur cette question est en cours.

Un calcul analogue pour la France avait montré qu'en 1968. l'indice du dimanche était de l'ordre de  $0.85$  (voir *Population*, 1970,  $n^{\circ}$  6. p.  $1268$ ).

 $(1)$ D'après A. Mac Farlane: « Births : The weekly cycle » Population Trends 13, automne 1978 ; 23-24.

# **OUELOUES CHIFFRES**

#### L'acquisition de la nationalité francaise (1)

Le recensement de 1975 a dénombré 1 392 000 « Français par acquisition ». Cette appellation couvre les personnes devenues francaises par naturalisation, mariage, déclaration ou option (à noter que certains enfants d'étrangers peuvent être « français de naissance »). Cela représente 2,65 % de la population totale. Cette proportion était très faible, inférieure à 0.1 %. jusqu'en 1876. La loi du 18 juin 1889 reconnaissant la qualité de Français à de nombreux étrangers établis en France l'avait fait alors passer de 0,27 % en 1886  $\alpha$  0.45 % en 1891. La croissance

(1) D'après « Les Français par acquisition », Fiche d'information « Migrations », nº 19, diffusée par le ministère du Travail et de la Participation.

fut ensuite lente jusqu'aux années 30, puis plus rapide sous l'effet retardé de la croissance de l'immigration : 0,87 % en 1931, 1,25 % en 1936, 2,14 % en 1946, 2,50 % en 1954, 2,76 % en 1962, maximum historique. On observe donc depuis une certaine stabilisation.

C'est aux confins italiens et espagnols que cette proportion est la plus forte : elle dépasse 7% dans les Alpes-Maritimes  $(7.51\%)$ , et les Pyrénées-Orientales dans  $(7.19\%)$ , 6% dans les Bouches $du-Rhône$  (6,50%) et l'Aude (6,22 %). Par régions, Provence -Côte d'Azur (6,22 %) et Languedoc-Roussillon (5,12%) précèdent Midi-Pyrénées (4,04 %) mais la Lorraine s'intercale  $(4,19\%)$ . A Paris, cette proportion est de 4.26 %. Elle est nettement inférieure à 1% dans tous les départements des régions suivantes : Bretagne, Pays de la Loire, Basse-Normandie, Poitou-Charentes. Limousin.

Les formalités ayant été simplifiées, le nombre d'acquisitions de la nationalité française s'est accru ces dernières années : de l'ordre de 30 000 par an jusqu'en 1974, il a atteint 41 350 en 1975, 45 203 en 1976 et 51 345 en 1977. Dans ces chiffres, les naturalisations proprement dites représentent un peu plus de 60 %.

La nationalité antérieure la plus fréquente est, pour environ un cinquième des naturalisations, l'espagnole, suivie de l'italienne et, un peu en retrait, de la portugaise. En 1976 et 1977, c'est la nationalité vietnamienne qui est arrivée au quatrième rang avec plus de 7%. Les nationalités tunisienne, marocaine, puis polonaise et yougoslave viennent ensuite.

Le cas vietnamien mis à part, par rapport aux nombre d'étrangers recensés en 1975, ce sont les nationalités polonaise et yougoslave qui donnent lieu à la plus grande proportion de naturalisations, devant l'espagnole, l'italienne et la tunisienne (plus de  $1\%$  par an). Il serait intéressant de rapprocher ce phénomène des dates relatives auxquelles les flux d'arrivée en France des différentes nationalités ont été maximaux.

M. L.

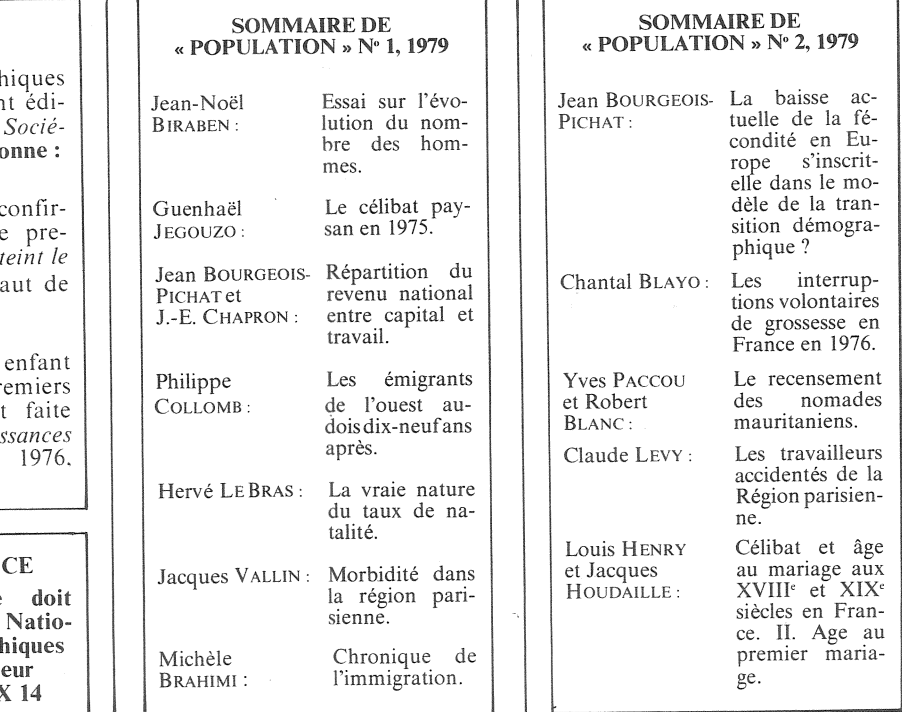

Bulletin mensuel - Population et Sociétés nº 125 - Directeur-Gérant : Gérard Calot, C.P. nº 1343 ADEP - Imp. Bayard Presse, 3. rue Bayard, 75008 Paris-8º - Dépôt légal (3<sup>c</sup> trim. 1979) - Édité par l'Institut national d'ét CCP Paris 9 065-75.

# **RECTIFICATIF**

Deux erreurs typograph ont obscurci le précéden torial de Population et tés, nº 124, page 3, 1<sup>re</sup> colo  $1<sup>er</sup>$  alinéa, il faut lire :

Si ces extrapolations se c ment. la proportion de miers-nés. après avoir du niveau étonnamment ha 89 pour 100 femmes...

 $3<sup>e</sup>$  alinéa, il faut lire :

... la venue du premier dans les dix-huit pr mois du mariage s'est moins fréquente : 43 nais pour 100 mariages en contre 54 en 1969.

#### **CORRESPONDAN**

Toute correspondance être adressée à l'Institut nal d'Etudes Démograpl 27, rue du Command 75675 PARIS CEDEY